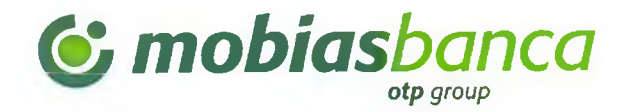

**F/COM/CC/16/03** 

Nr. CIF9-3794.2020

Data: 14/08/2020

## **CONFIRMARE**

Prin prezentul, Mobiasbanca - OTP Group S.A codul băncii (BIC): MOBBMD22, confirmă că compania "Maistcons Grup" SRL cod fiscal (IDNO) 1003600151780, detine la 14.08.2020 în cadru băncii credite după cum urmează :

- 1. Linie de credit în valoare de 500 000 MDL (cinci sute mii lei 00 bani), contractat la data de 26.05.2020, scadent la 26.05.2021, conform contractului nr. 202005G7100/1185/1 din data 26.05.2020
- 2. Plafon multioptional în valoare de 430 000 MDL (patru sute treizeci mii lei 00 bani), contractat la data de 20.07.2020, scadent la 20.01.2026, conform contractului de credit nr. LG/62240207100

Certificatul este emis în baza cererii verbale din 14/08/2020.

mobiasbanca Cu respeg Ludmila Vlad Directer adjunct al Sucursalei Nr. 9 "Centru"

Executor: Radu Dodon Tel:022 812-002